#### *Bela Ultra-Low Latency Audio + Sensors on BeagleBone Black*

Queen Mary

University of Londor

#### A project by the **C4DM Augmented Instruments Lab**

Andrew McPherson Victor Zappi Giulio Moro Liam Donovan Christian Heinrichs Astrid Bin Robert Jack Laurel Pardue

Centre for Digital Music Queen Mary University of London *5 December 2015* 

#### **<http://beaglert.cc>**

**EPSRC** 

centre for digital music

#### The Goal:

#### High-performance, self-contained audio and sensor processing

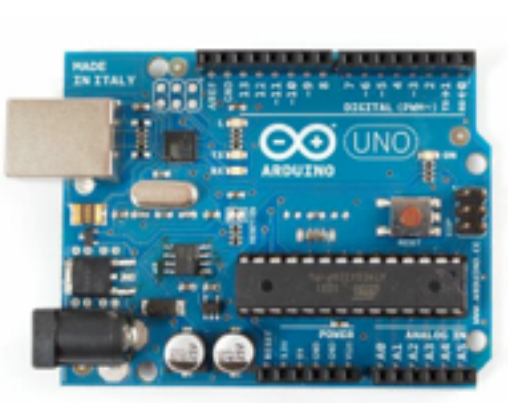

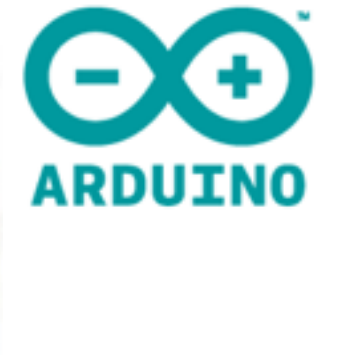

- Easy low-level hardware connectivity
- No OS = precise control of timing
- Very limited CPU (8-bit, 16MHz)
- Not good for audio processing

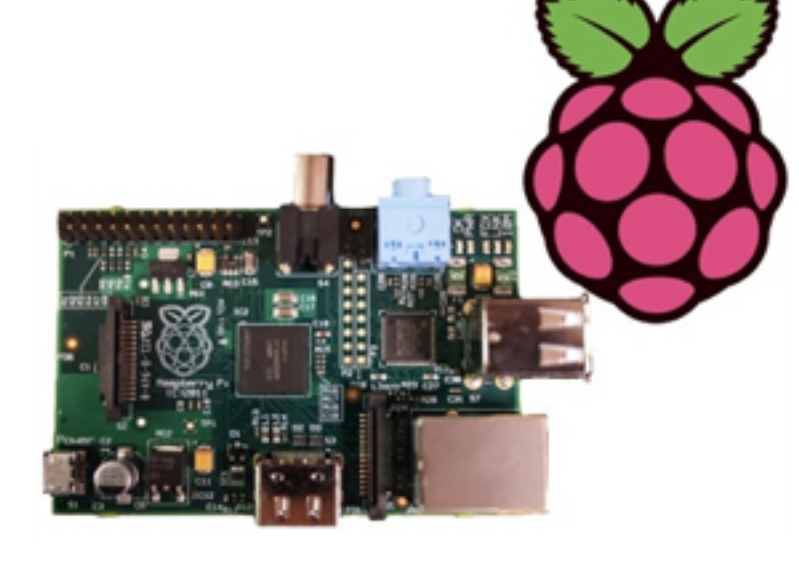

- Reasonable CPU (up to 1GHz ARM)
- High-level hardware (USB, network etc.)
- Limited low-level hardware
- $\bullet$  Linux OS = highlatency / underruns

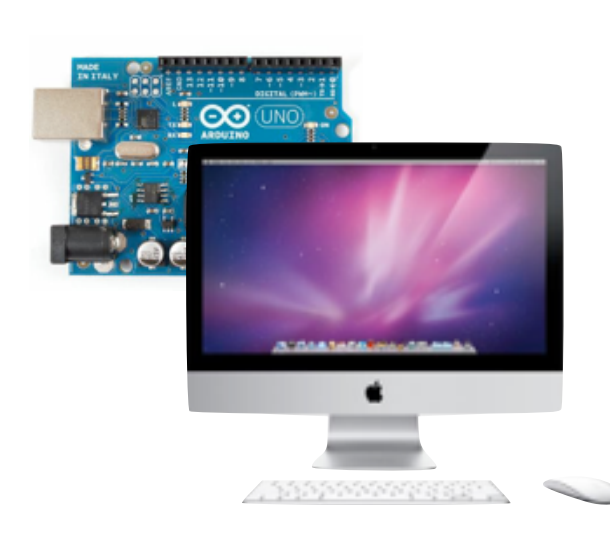

- Fast CPU
- High-level hardware (USB, network etc.)
- Arduino for low-level
- USB connection = high-latency, jitter
- Bulky, not selfcontained

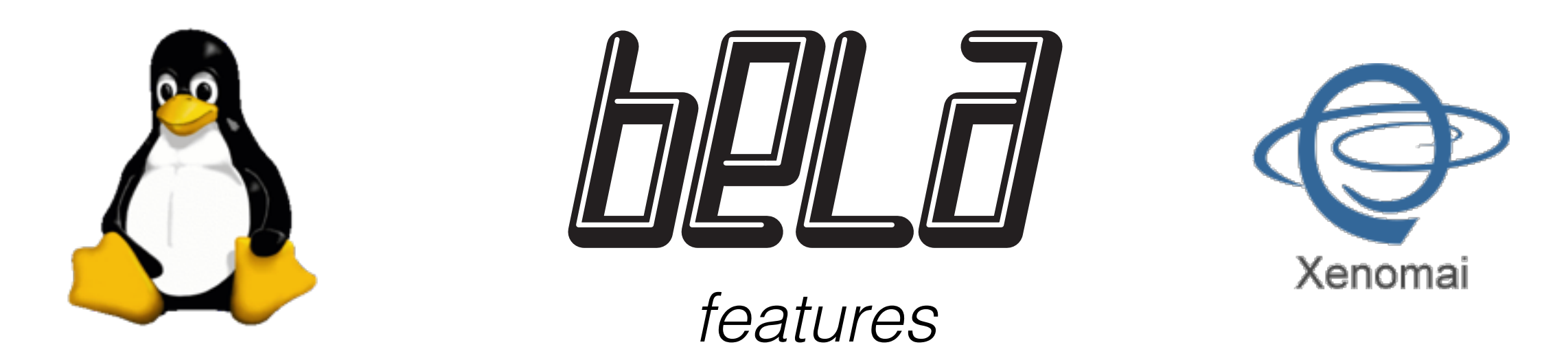

**1ms round-trip audio latency** without underruns

**High sensor bandwidth:** digital I/Os sampled at 44.1kHz; analog I/Os sampled at 22.05kHz

**Jitter-free alignment** between audio and sensors

**Hard real-time audio+sensor performance**, but full Linux APIs still available

Programmable using **C/C++ or Pd**

Designed for **musical instruments and live audio**

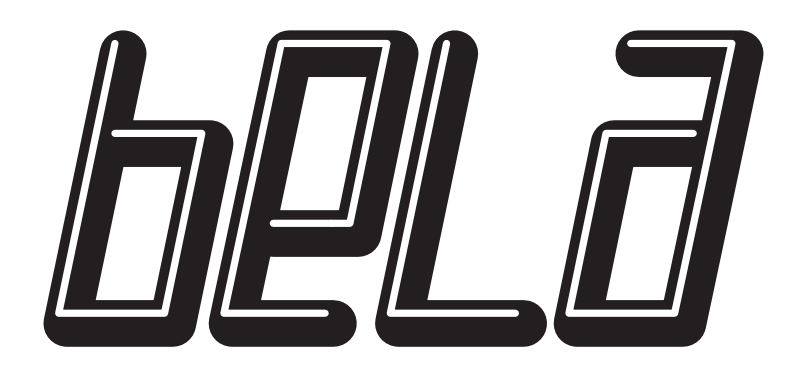

#### *hardware*

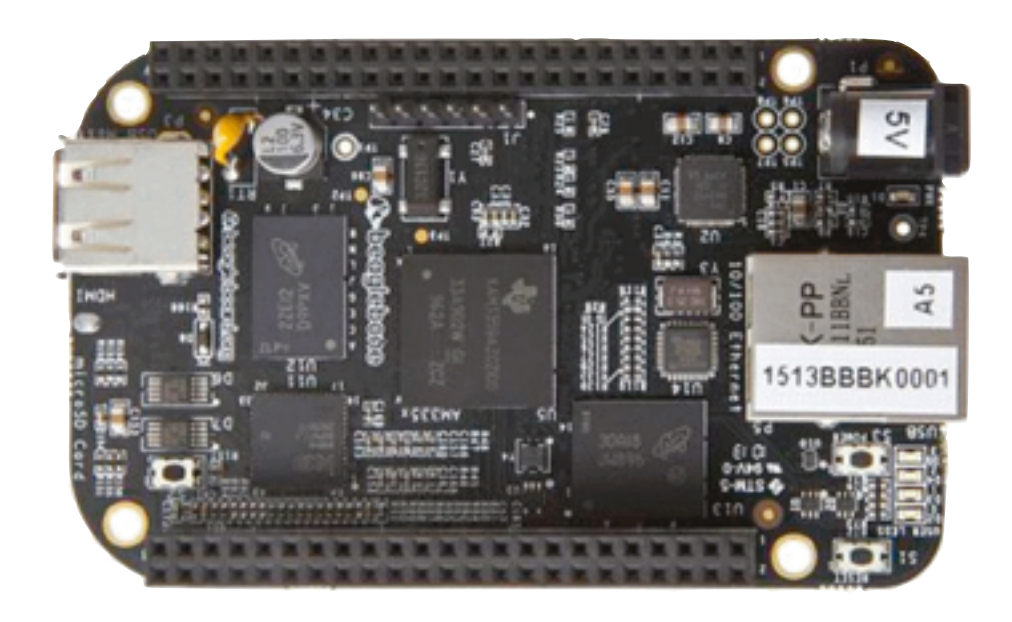

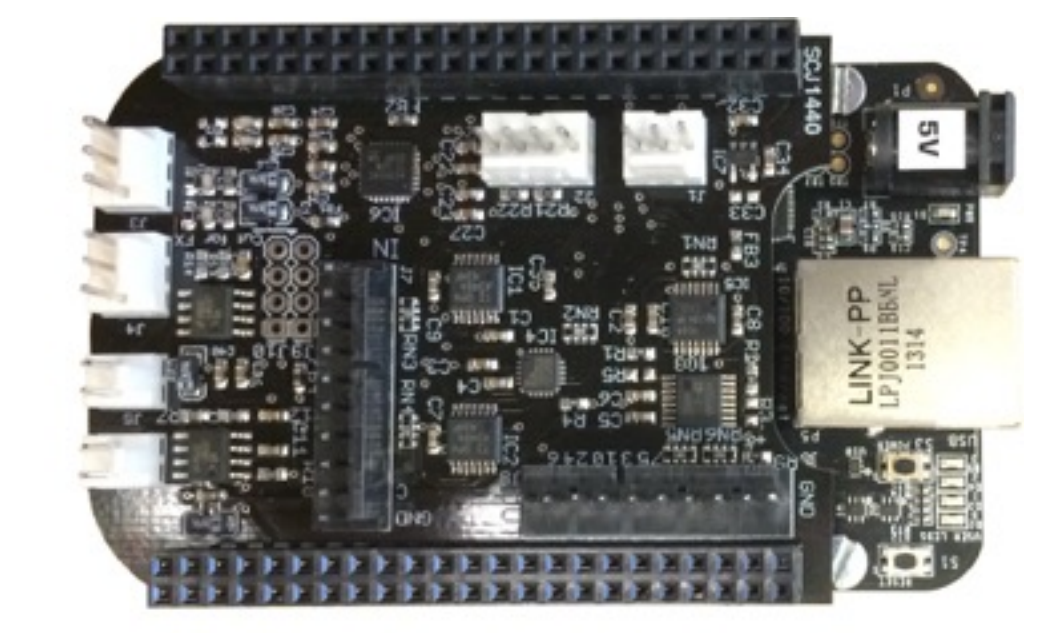

#### **BeagleBone Black**

1GHz ARM Cortex-A8 NEON vector floating point PRU real-time microcontrollers 512MB RAM

#### **Custom Bela Cape**

Stereo audio in + out Stereo 1.1W speaker amps 8x 16-bit analog in + out 16x digital in/out

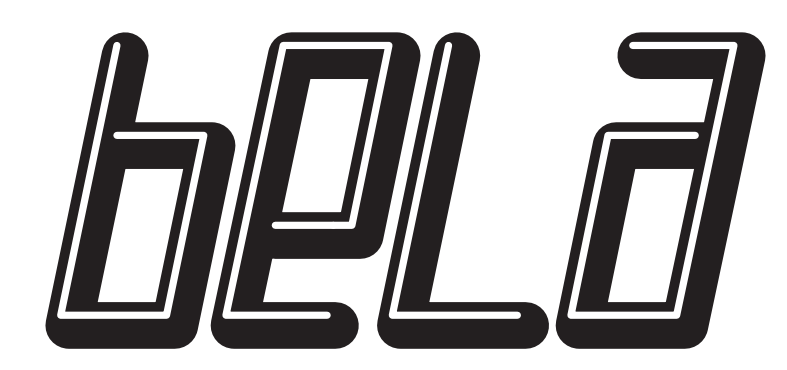

*software*

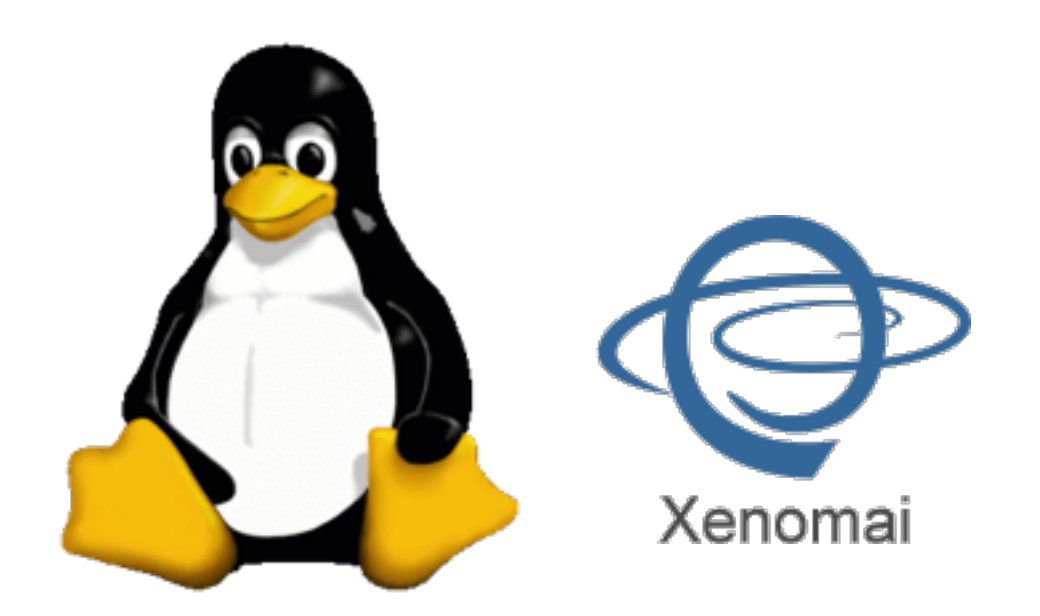

Debian distribution Xenomai hard real-time extensions

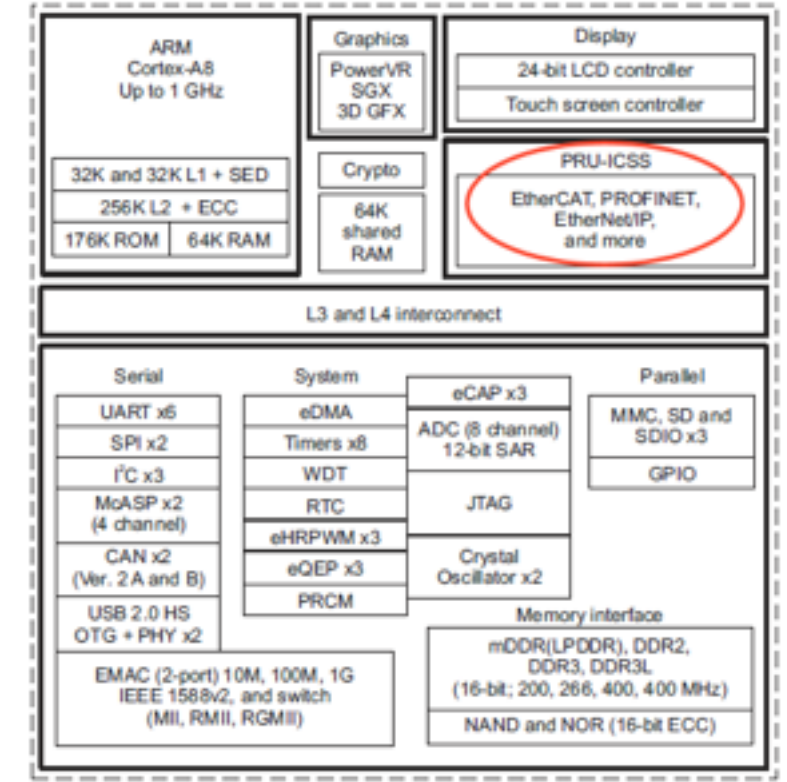

#### **Xenomai Linux kernel C++ programming API**

Uses PRU for audio/sensors Runs at higher priority than kernel = *no dropouts* Buffer sizes as small as **2**

#### **Bela software**

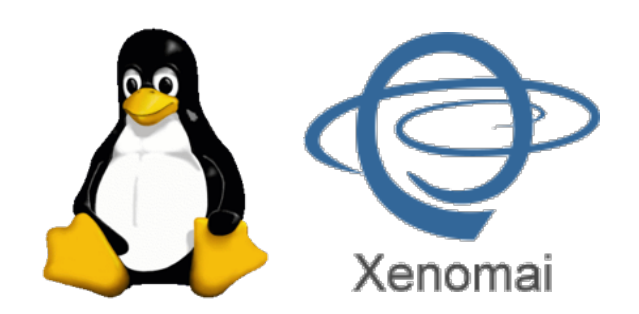

- Hard real-time environment using Xenomai Linux kernel extensions
- Use BeagleBone Programmable Realtime Unit (PRU) to write straight to hardware

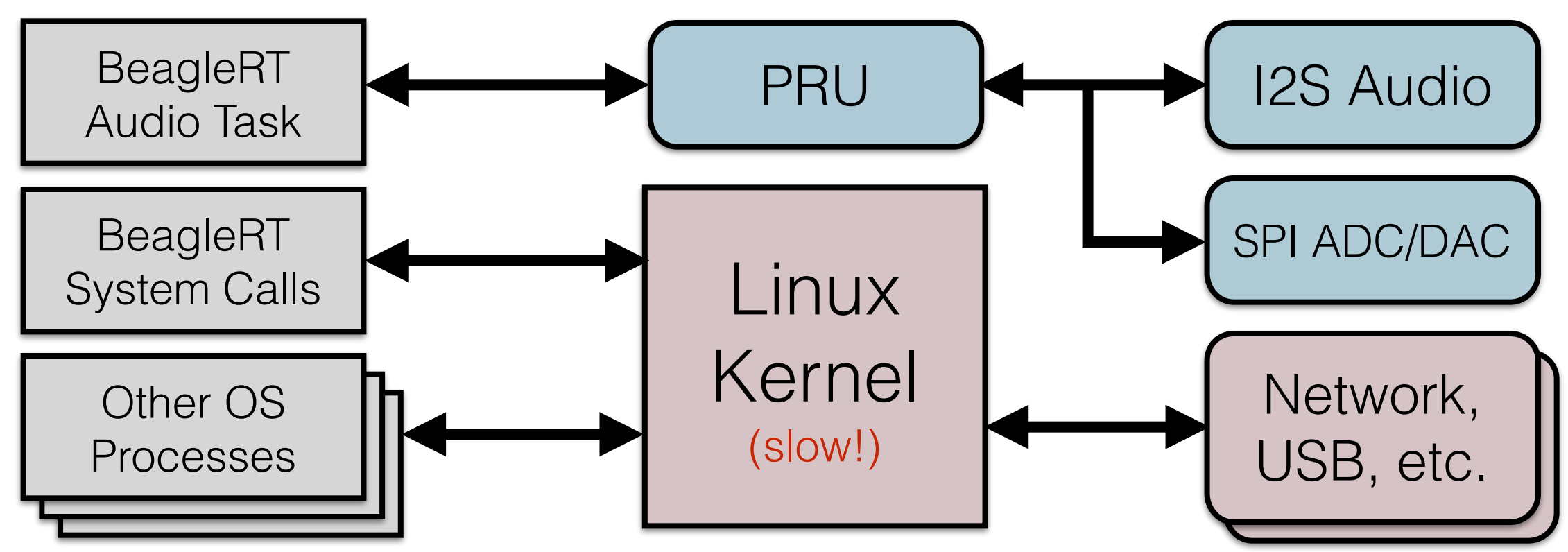

- Sample all matrix ADCs and DACs at half audio rate (22.05kHz)
- Buffer sizes as small as 2 samples (90µs latency)

# Materials

*what you need to get started...*

- **BeagleBone Black** (BBB)
- **• Bela Cape**
- **SD card** with Bela image
- **•** 3.5mm headphone jack **adapter cable**
- **Mini-USB cable** (to attach BBB to computer)
- Also useful for hardware hacking: **breadboard**, **jumper wires**, etc.

#### Step 1 *install BBB drivers and Bela software*

BeagleBone Black drivers: *(already installed on lab machines)*  **<http://beagleboard.org>**

Bela code (for later today): **<http://beaglert.cc>** --> Downloads --> bela\_4-12-2015.zip

> Bela code (in general): **<http://beaglert.cc>** --> Repository

instructions: **<http://beaglert.cc>** --> Wiki --> Getting Started

Step 2 *build a project*

- 1. **Web interface**: <http://192.168.7.2:3000> *Edit and compile code on the board*
- 2. **Build scripts** (within repository) *Edit code on your computer; build on the board No special tools needed except a text editor*
- 3. **Eclipse** and cross-compiler [\(http://eclipse.org\)](http://eclipse.org) *Edit and compile on your computer; copy to board*
- 4. **Heavy Pd-to-C compiler** [\(https://enzienaudio.com](https://enzienaudio.com)) *Make audio patches in Pd-vanilla, translate to C and compile on board*

## **Bela Cape**

I2C and GPIO

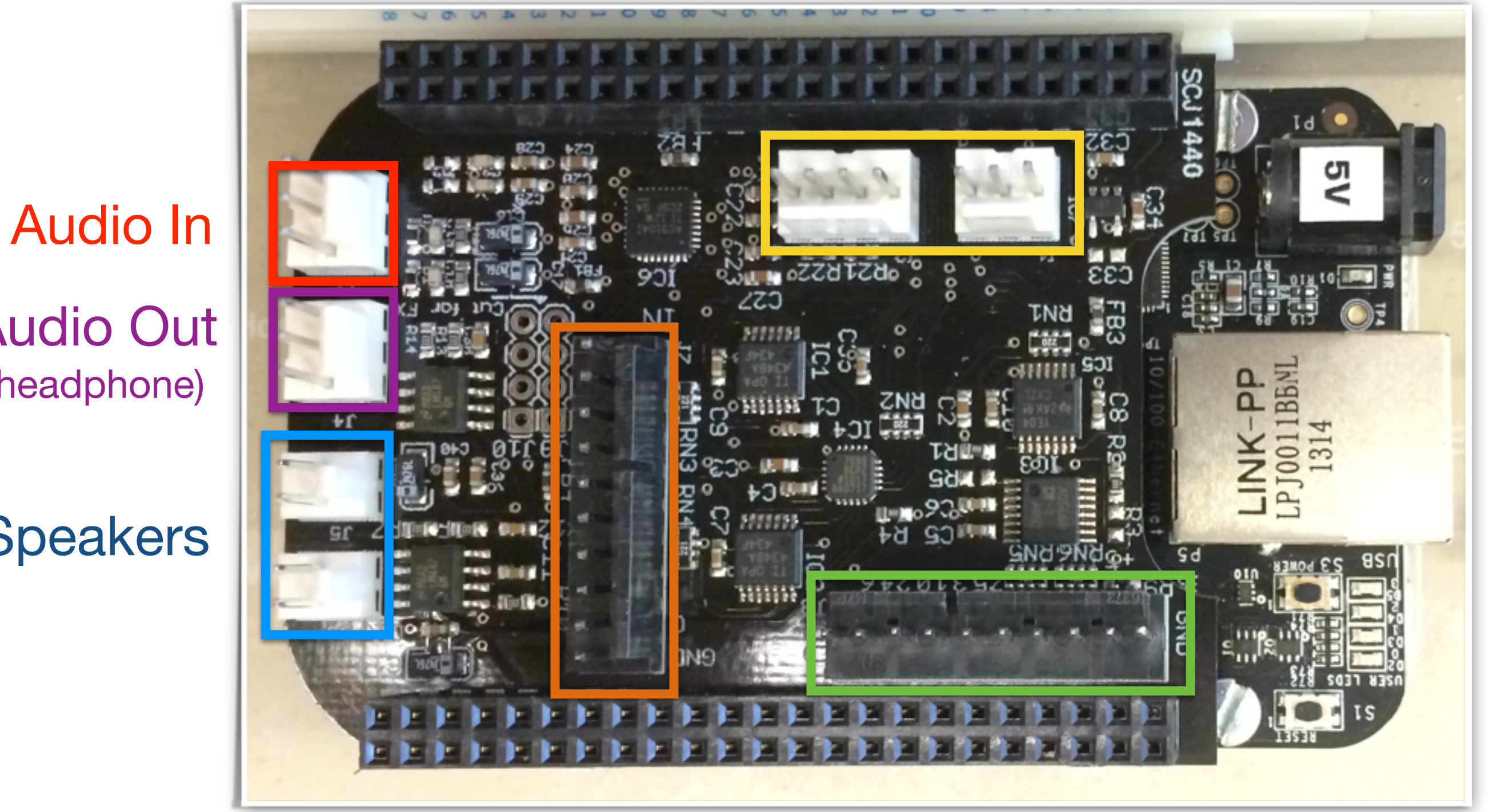

8-ch. 16-bit ADC 8-ch. 16-bit DAC

Audio Out (headphone)

Speakers

# API introduction

- In render.cpp....
- Three main functions:
- setup()

*runs once at the beginning, before audio starts gives channel and sample rate info*

• render()

*called repeatedly by Bela system ("callback") passes input and output buffers for audio and sensors*

• cleanup()

*runs once at end*

*release any resources you have used*

# Connect a Potentiometer

a.k.a. a "pot" or knob

Interactive pinout: [http://www.astridbin.com/bbb\\_diagram/](http://www.astridbin.com/bbb_diagram/)

The pot has 3 pins 5V and GND on the outside Bela analog in in the middle

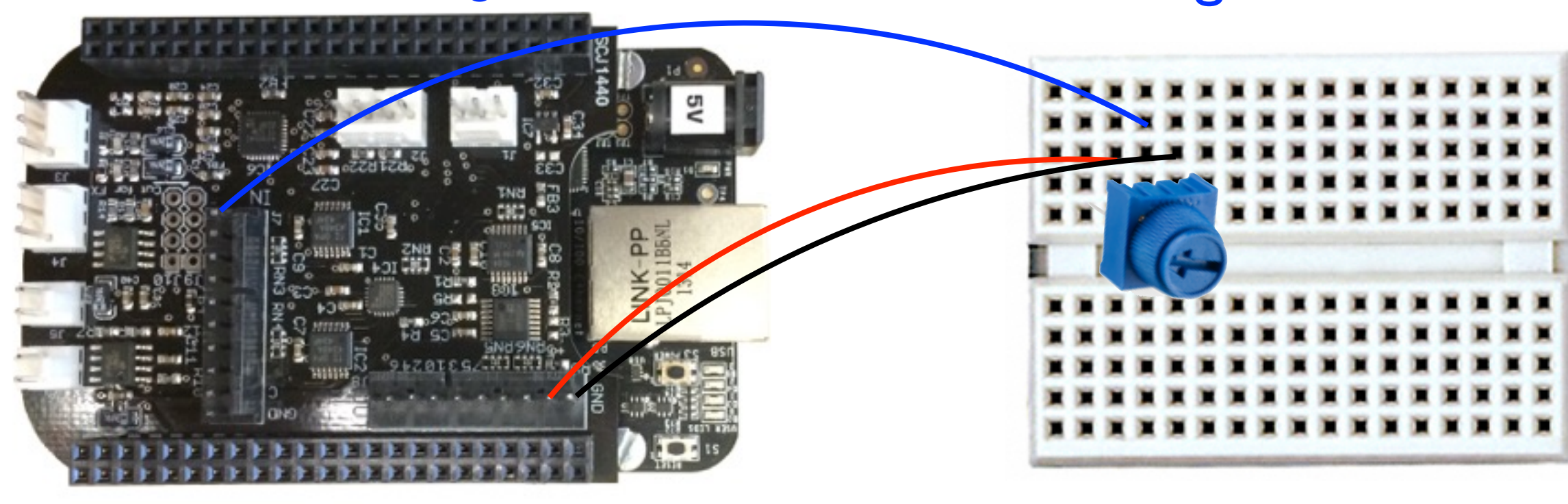

5V GND (ground)

analog in 0

# Connect an LED\*

\* Light-Emitting Diode

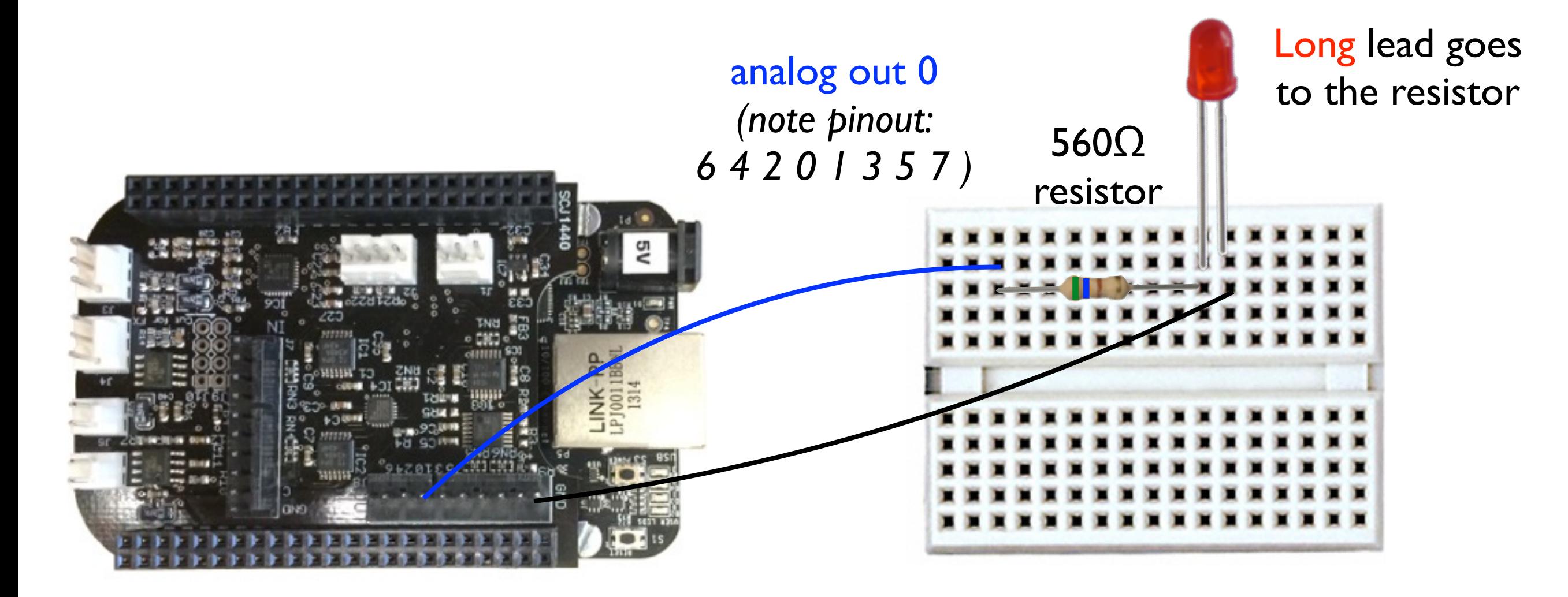

GND (ground)

## Connect a LDR/FSR\*

\* Light-Dependent Resistor / Force-Sensing Resistor

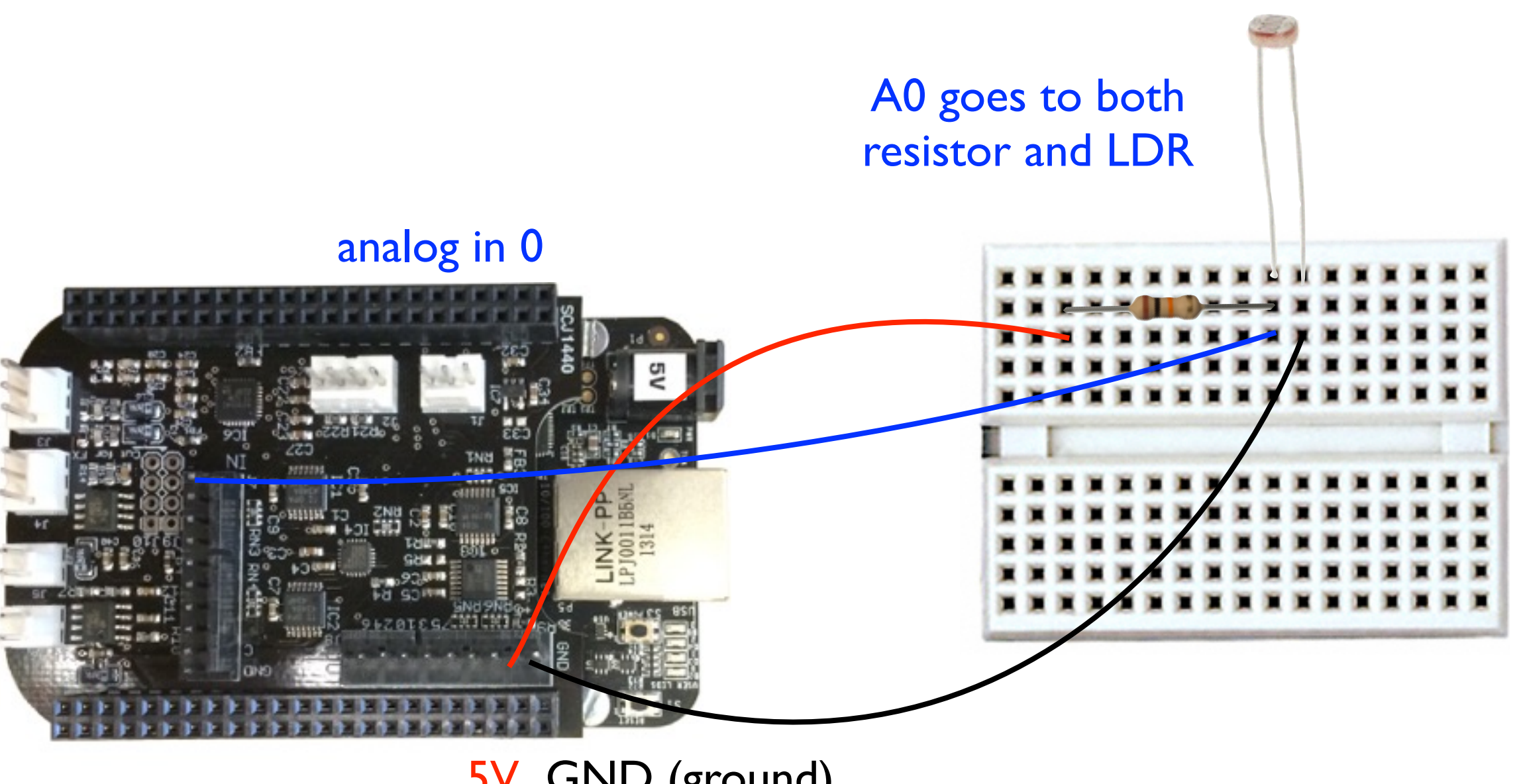

5V GND (ground)

Green pins can be used for digital I/O

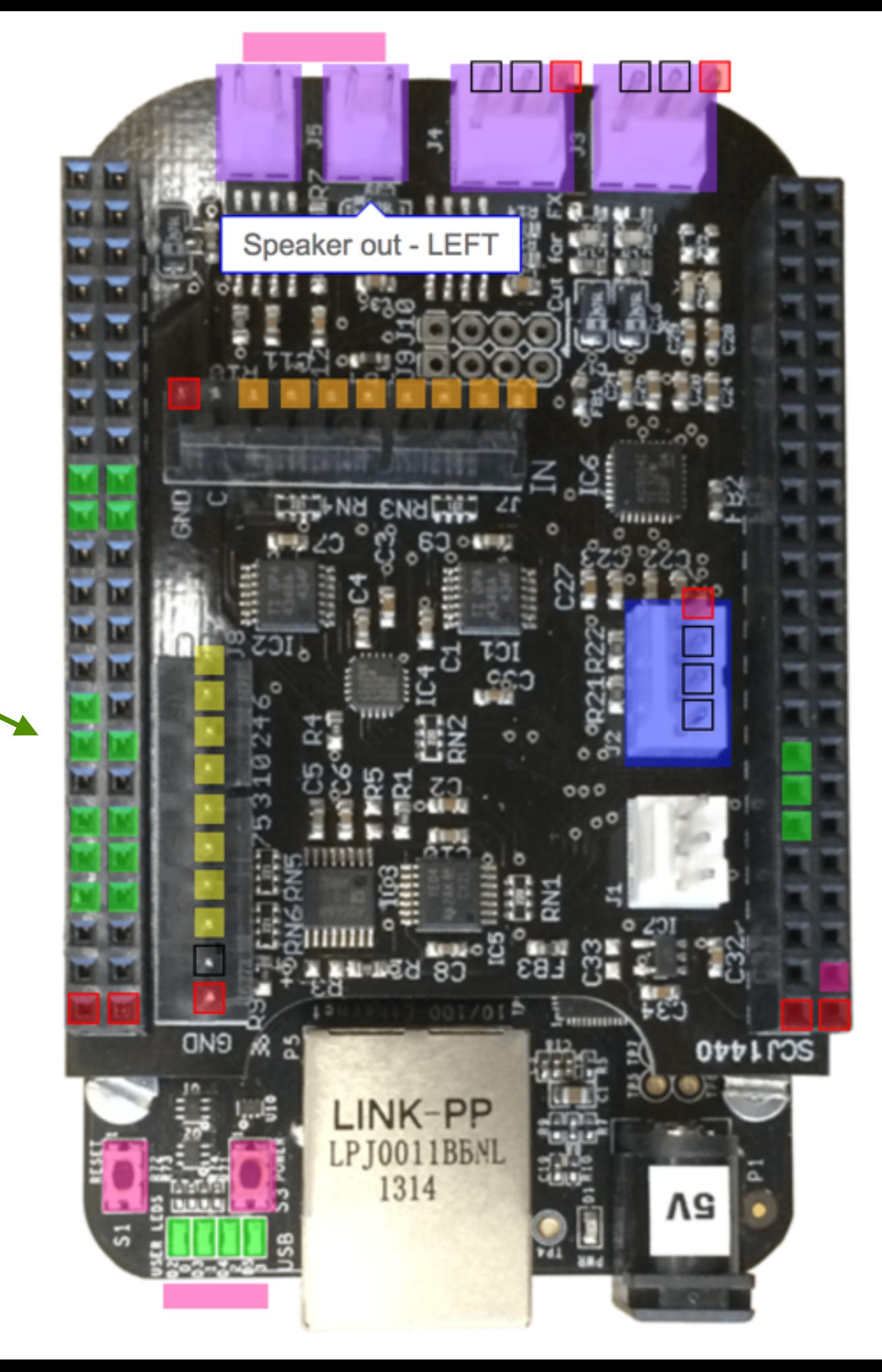

# API introduction

- In render.cpp....
- Three main functions:
- setup()

*runs once at the beginning, before audio starts gives channel and sample rate info*

• render()

*called repeatedly by Bela system ("callback") passes input and output buffers for audio and sensors*

• cleanup()

*runs once at end*

*release any resources you have used*

## Real-time audio

- Suppose we have code that runs offline
	- ‣ (non-real time)
- Our goal is to re-implement it online (real time)
	- ‣ Generate audio as we need it!
	- ‣ Why couldn't we just generate it all in advance, and then play it when we need it?
- Digital audio is composed of samples
	- ‣ 44100 samples per second in our example
	- ‣ That means we need a new sample every 1/44100 seconds (about every 23µs)
	- ‣ So option #1 is to run a short bit of code every sample whenever we want to know what to play next
	- ‣ What might be some drawbacks of this approach? - Can we guarantee we'll be ready for each new sample? Queen Mary

## Block-based processing

- Option #2: Process in blocks of several samples
	- ‣ Basic idea: generate enough samples to get through the next few milliseconds
	- ‣ Typical block sizes: 32 to 1024 samples
		- Usually a power of 2 for reasons having to do with hardware
	- ‣ While the audio hardware is busy playing one block, we can start calculating the next one so it's ready on time:

Playing (audio hardware)

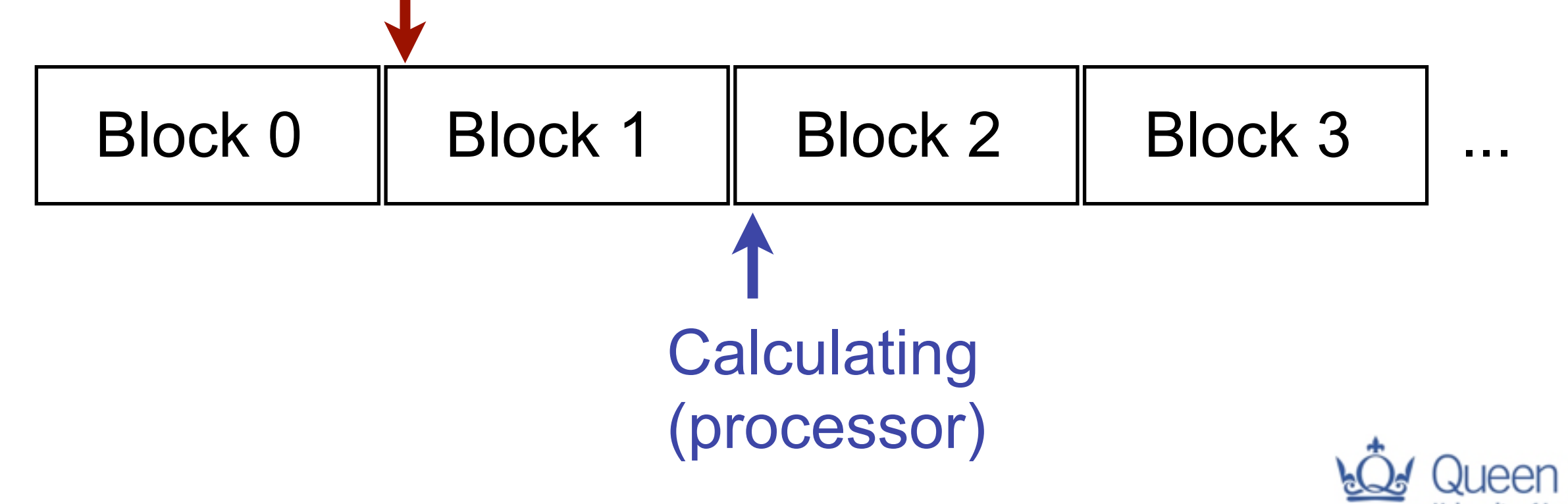

## Block-based processing

- Option #2: Process in blocks of several samples
	- ‣ Basic idea: generate enough samples to get through the next few milliseconds
	- ‣ Typical block sizes: 32 to 1024 samples
		- Usually a power of 2 for reasons having to do with hardware
	- ‣ While the audio hardware is busy playing one block, we can start calculating the next one so it's ready on time:

Playing (audio hardware)

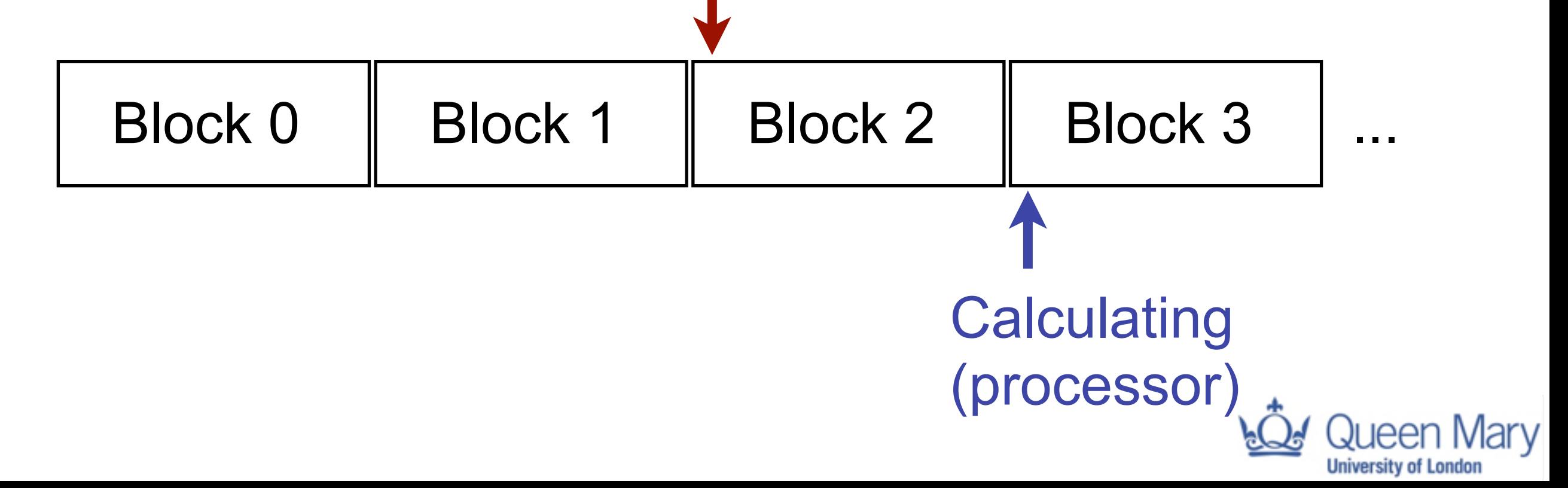

#### Block-based processing

- Advantages of blocks over individual samples
	- ‣ We need to run our function less often
	- ‣ We always generate one block ahead of what is actually playing
	- ‣ Suppose one block of samples lasts 5ms, and running our code takes 1ms
	- ‣ Now, we can tolerate a delay of up to 4ms if the OS is busy with other tasks
	- $\triangleright$  Larger block size = can tolerate more variation in timing
- What is the disadvantage?
	- ‣ Latency (delay)

![](_page_19_Picture_9.jpeg)

#### Latency

- Primary tradeoff for buffering: latency
	- ‣ There will be a delay from input to output
- Let's consider a full-duplex system (in and out)
	- ‣ Which are the sources of latency? We have been writing this

![](_page_20_Figure_5.jpeg)

#### Latency: the role of buffering

![](_page_21_Figure_1.jpeg)

• Block-based processing introduces latency

 $\triangleright$  This is in addition to whatever was generated by  $H(z)$ 

• On input side: how is a block of samples created?

‣ For block of size N: we wait until N samples have arrived from ADC.... Block In other words: first

**x x x x x x x x x x x x x x x x**

sample in the block is already N samples old by the time we get it

#### Latency: the role of buffering

![](_page_22_Figure_1.jpeg)

• On output side: how is a block played by DAC?

- ‣ We can only start playing once the block arrives!
- ‣ So how long until the last sample is played?
	- N samples after the the block is sent to the hardware **Block**

**x x x x x x x x x x x x x x x x**

![](_page_22_Picture_7.jpeg)

#### Buffering illustration

![](_page_23_Figure_1.jpeg)

# API introduction

void render(BeagleRTContext \*context, void \*userData)

- Sensor ("matrix" = ADC+DAC) data is gathered automatically alongside audio
- Audio runs at 44.1kHz; sensor data at 22.05kHz
- context holds buffers plus information on number of frames and other info
- Your job as programmer: render one buffer of audio and sensors and finish as soon as possible!
- API documentation:<http://beaglert.cc>

#### First test program

```
float gPhase; /* Phase of the oscillator (global variable) */
void render(BeagleRTContext *context, void *userData) 
\{/* Iterate over the number of audio frames */for(unsigned int n = 0; n < context->audioFrames; n++) {
        /* Calculate the output sample based on the phase */float out = 0.8f * sinf(qPhase);
        /* Update the phase according to the frequency */gPhase += 2.0 * M_PI * gFrequency * gInverseSampleRate;if(ghhase > 2.0 * M_PI)gPhase -2.0 \times M PI;
        /* Store the output in every audio channel */for(unsigned int channel = 0;
                 channel < context->audioChannels; channel++) 
             context->audioOut[n * context->audioChannels 
                                  + channel] = out; 
     } 
}
```
This runs once per block This runs once per sample in the block (audioFrames gives the number)

This runs twice per frame, once for each channel

One-dimensional array holding interleaved audio data

![](_page_25_Picture_5.jpeg)

## Interleaving

- Two ways for multichannel audio to be stored
	- ‣ Way 1: Separate memory buffers per channel

![](_page_26_Picture_3.jpeg)

![](_page_26_Figure_4.jpeg)

- This is known as non-interleaved format
- Typically presented in C as a two-dimensional array: float \*\*sampleBuffers
- ‣ Way 2: One memory buffer for all channels
	- Alternating data between channels

![](_page_26_Figure_9.jpeg)

- This is known as interleaved format
- Typically presented in C as a one-dimensional array: float \*sampleBuffer

## Interleaving

- We accessed non-interleaved data like this:
	- float in = sampleBuffers[channel][n];
- How do we do the same thing with interleaving?
	- float in = sampleBuffers $[***$ what goes here?\*\*\*];
	- ‣ What else do we need to know?
		- Number of channels

![](_page_27_Figure_7.jpeg)

![](_page_27_Figure_8.jpeg)

- float in = sampleBuffers[numChannels\*n + channel];
- ▶ Each sample advances numChannels in the buffer
	- ‣ The offset tells us which channel we're reading

#### First test program

```
float gPhase; /* Phase of the oscillator (global variable) */
void render(BeagleRTContext *context, void *userData) 
\{/* Iterate over the number of audio frames */for(unsigned int n = 0; n < context->audioFrames; n++) {
        /* Calculate the output sample based on the phase */float out = 0.8f * sinf(qPhase);
        /* Update the phase according to the frequency */gPhase += 2.0 * M_PI * gFrequency * gInverseSampleRate;if(ghhase > 2.0 * M_PI)gPhase -2.0 \times M PI;
        /* Store the output in every audio channel */for(unsigned int channel = 0;
                 channel < context->audioChannels; channel++) 
             context->audioOut[n * context->audioChannels 
                                  + channel] = out; 
     } 
}
```
This runs once per block This runs once per sample in the block (audioFrames gives the number)

This runs twice per frame, once for each channel

One-dimensional array holding interleaved audio data

![](_page_28_Picture_5.jpeg)

#### Blocks and phase: task

- Need to preserve state between calls to render()
	- ‣ When you call render() a second time, it should remember where it left off the first time
	- ‣ But local variables in the function all disappear when the function returns!
	- ‣ Solution: use global variables to save the state
		- Okay, cleaner solutions exist: keep a structure that you pass by pointer as an argument to render(). Save your state there.
		- Or in C++, use instance variables (variables that are declared in the class rather than within a method). But we'll save that for later.

![](_page_29_Picture_7.jpeg)

#### Blocks and phase

• If we don't store phase in a global variable, we get:

![](_page_30_Figure_2.jpeg)

• But what we want is this:

![](_page_30_Figure_4.jpeg)

![](_page_30_Picture_5.jpeg)

#### First test program

}

```
float gPhase; /* Phase of the oscillator (global variable) */
void render(BeagleRTContext *context, void *userData) 
\{/* Iterate over the number of audio frames */for(unsigned int n = 0; n < context->audioFrames; n++) {
        /* Calculate the output sample based on the phase */float out = 0.8f * sinf(qPhase);
        /* Update the phase according to the frequency */gPhase += 2.0 * M_PI * gFrequency * gInverseSampleRate;if(ghhase > 2.0 * M_PI)gPhase -2.0 \times M PI;
        /* Store the output in every audio channel */for(unsigned int channel = 0;
                channel < context->audioChannels; channel++) 
             context->audioOut[n * context->audioChannels 
                                 + channel] = out; 
     } 
                     This remembers where we left off
                                                                           This updates the 
                                                                          phase each sample 
                                                                            and keeps it in 
                                                                           the 0 to 2π range
```
![](_page_31_Picture_2.jpeg)

#### Analog input data format

![](_page_32_Figure_1.jpeg)

- Data type is float: just like audio
	- ‣ But range is 0.0 to 1.0
		- This is internally converted from raw values 0 to 65535
	- ‣ Compare this to audio, which is -1.0 to 1.0

![](_page_32_Picture_6.jpeg)

## Analog input

}

```
float gPhase; 
float gInverseSampleRate; /* Pre-calculated for convenience */int gAudioFramesPerAnalogFrame; 
extern int gSensorInputFrequency; /* Which analog pin controls frequency */
extern int gSensorInputAmplitude; /* Which analog pin controls amplitude */
void render(BeagleRTContext *context, void *userData) 
\{float frequency = 440.0;
    float amplitude = 0.8;
    for(unsigned int n = 0; n < context->audioFrames; n++) {
         /* There are twice as many audio frames as matrix frames since 
            audio sample rate is twice as high */
         if(!(n % gAudioFramesPerAnalogFrame)) { 
            /* Every other audio sample: update frequency and amplitude */frequency = map(analogReadFrame(context, n/gAudioFramesPerAnalogFrame, 
                                             gSensorInputFrequency), 
                             0, 1, 100, 1000); 
            amplitude = analogReadFrame(context, n/gAudioFramesPerAnalogFrame, 
                             gSensorInputAmplitude); 
         } 
        float out = amplitude * sinf(gPhase);
        for(unsigned int channel = 0; channel < context->audioChannels; channel++)
             context->audioOut[n * context->audioChannels + channel] = out; 
        gPhase += 2.0 * M_PI * frequency * gInverseSampleRate;if(gPhase > 2.0 * M_PI)gPhase - = 2.0 * M_PI;
     } 
                                                                                     This runs every 
                                                                                       other sample
                                                                                    Read the analog 
                                                                                        input at the 
                                                                                     specified frame
                                                                                    Map the 0-1 input 
                                                                                  range to a frequency 
                                                                                           range
```
## Digital I/O

```
void render(BeagleRTContext *context, void *userData) 
\{static int count = 0; // counts elapsed samples
    float interval = 0.5; // how often to toggle the LED (in seconds)
    static int status = GPIO_LOW;
    for(unsigned int n = 0; n < context->digitalFrames; n+1 {
         /* Check if enough samples have elapsed that it's time to 
            blink to the LED */
        if(count == context->digitalSampleRate * interval) {
            count = \theta; // reset the counter
            if(status == GPIO LOW) {
                /* Toggle the LED */ digitalWriteFrame(context, n, P8_07, status); 
                status = GPIO HIGH;
 } 
             else { 
                 /* Toggle the LED */
                 digitalWriteFrame(context, n, P8_07, status); 
                status = GPIO LOW;
 } 
         } 
        /* Increment the count once per frame */ count++; 
     } 
} 
                                                                              This runs once 
                                                                             per digital frame
                                                                             Write the digital 
                                                                               output at the 
                                                                             specified frame
                              To manage timing, count 
                                samples rather than
                                    using delays
```
Jniversity of Londo